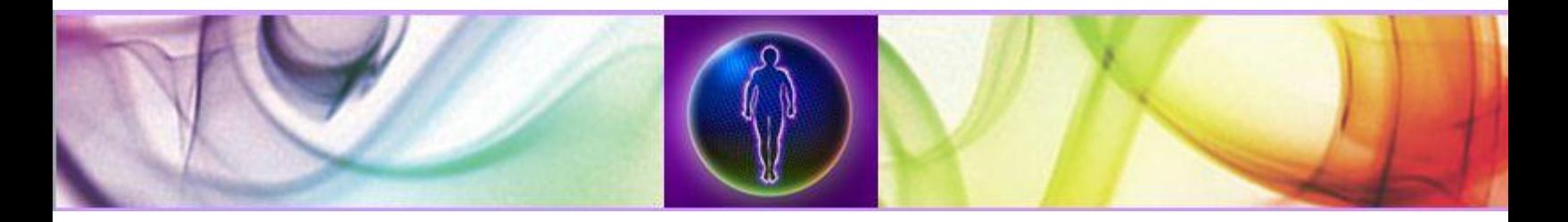

## **Troubleshooting Failures Due to Settings and/or Adjusting Drivers**

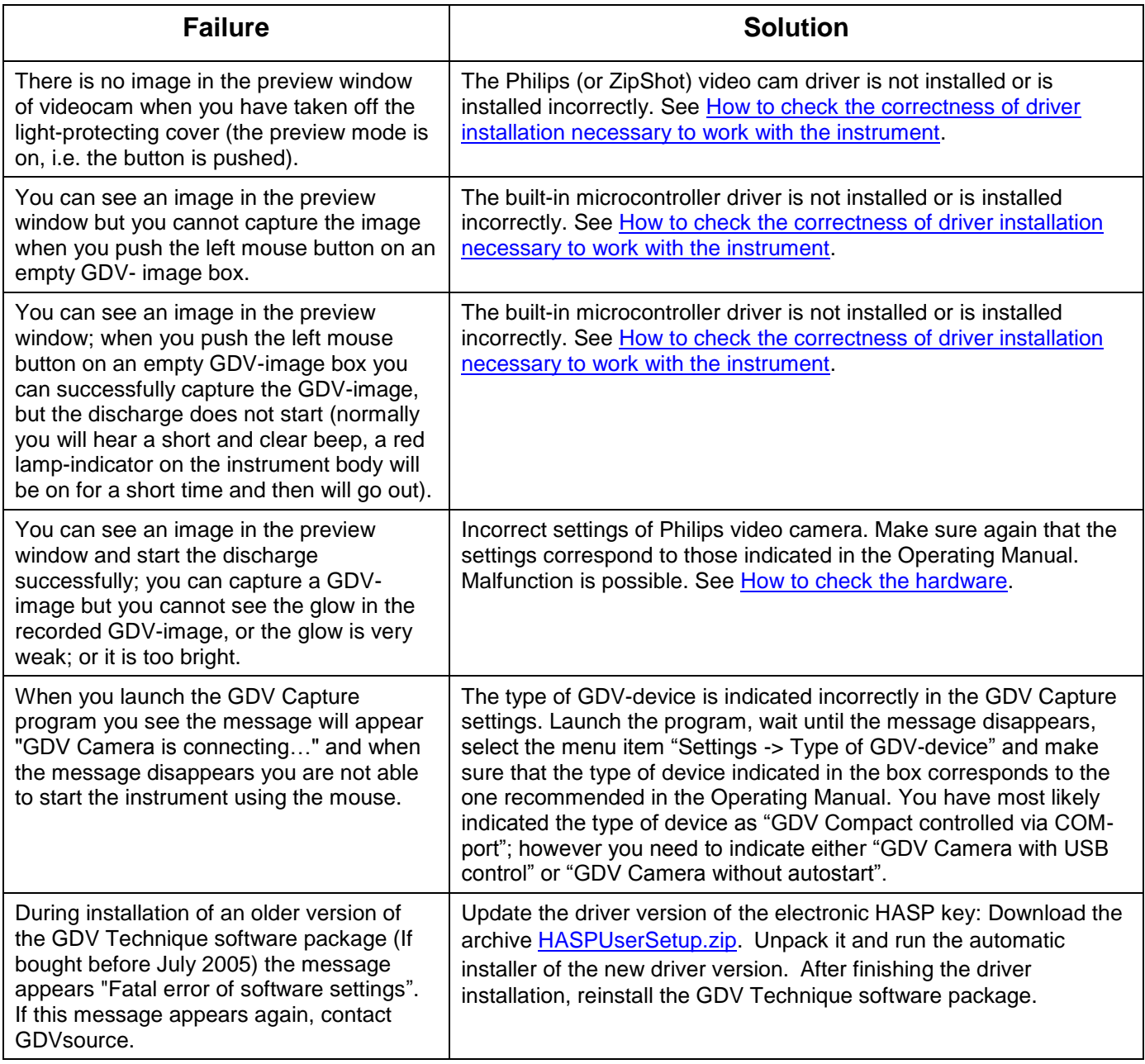

If you carried out the above instructions but did not succeed, you need to make sure that the hardware is working.